# SCHOOL-SCOUT.DE

# **Unterrichtsmaterialien in digitaler und in gedruckter Form**

# **Auszug aus:**

Quadrate, Farben, Licht

# **Das komplette Material finden Sie hier:**

[School-Scout.de](http://www.school-scout.de/54366-quadrate-farben-licht)

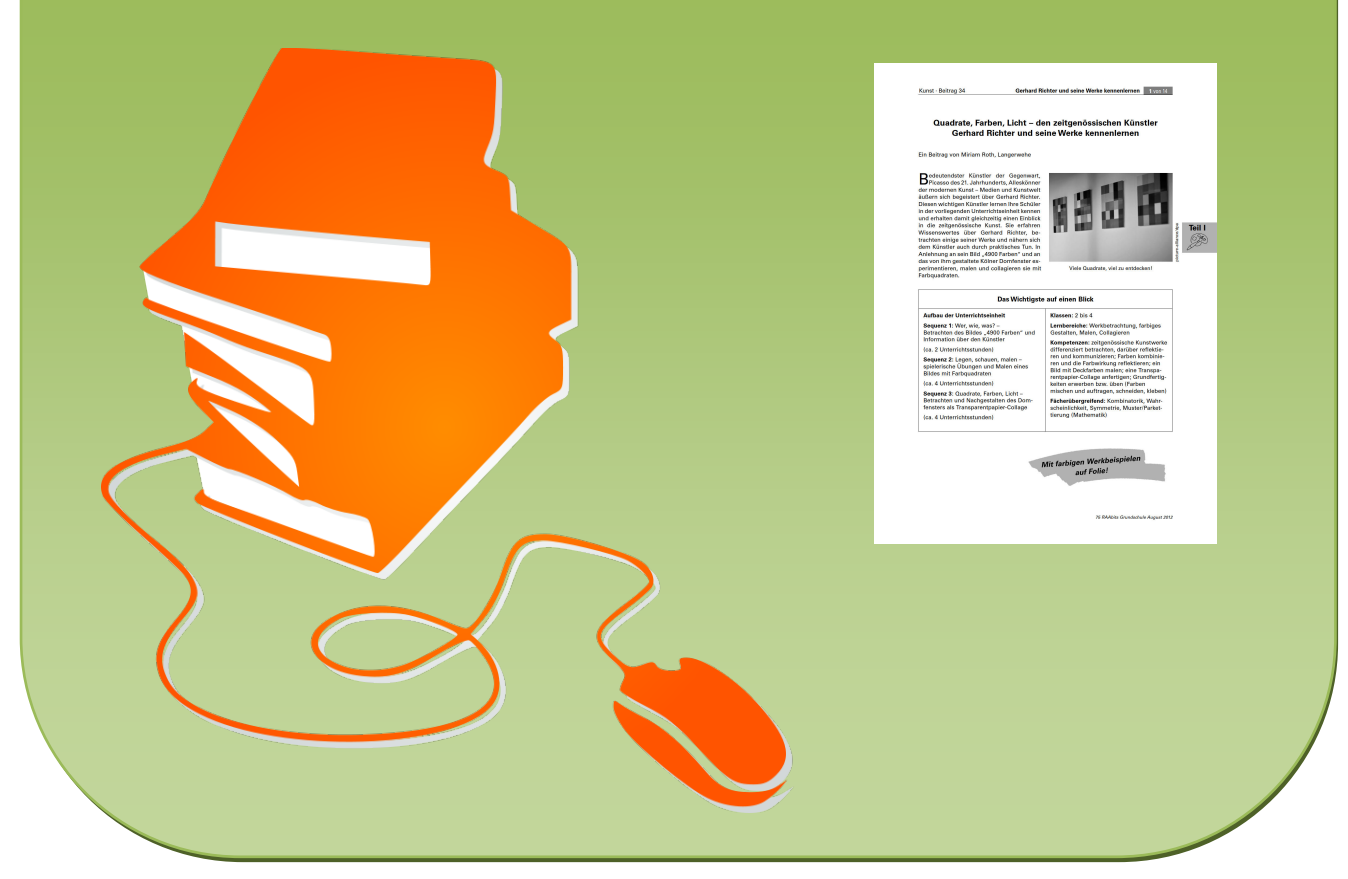

© Copyright school-scout.de / e-learning-academy AG – Urheberrechtshinweis (® erser Material-Vorschau sind Copyright school-scout.de / e-learning-academy AG – Urheberrechtshinweis<br>Iearning-academy AG. Wer diese Vorschause

# **Quadrate, Farben, Licht – den zeitgenössischen Künstler Gerhard Richter und seine Werke kennenlernen**

Ein Beitrag von Miriam Roth, Langerwehe

Bedeutendster Künstler der Gegenwart, Picasso des 21. Jahrhunderts, Alleskönner der modernen Kunst – Medien und Kunstwelt äußern sich begeistert über Gerhard Richter. Diesen wichtigen Künstler lernen Ihre Schüler in der vorliegenden Unterrichtseinheit kennen und erhalten damit gleichzeitig einen Einblick in die zeitgenössische Kunst. Sie erfahren Wissenswertes über Gerhard Richter, betrachten einige seiner Werke und nähern sich dem Künstler auch durch praktisches Tun. In Anlehnung an sein Bild "4900 Farben" und an das von ihm gestaltete Kölner Domfenster experimentieren, malen und collagieren sie mit Farbquadraten.

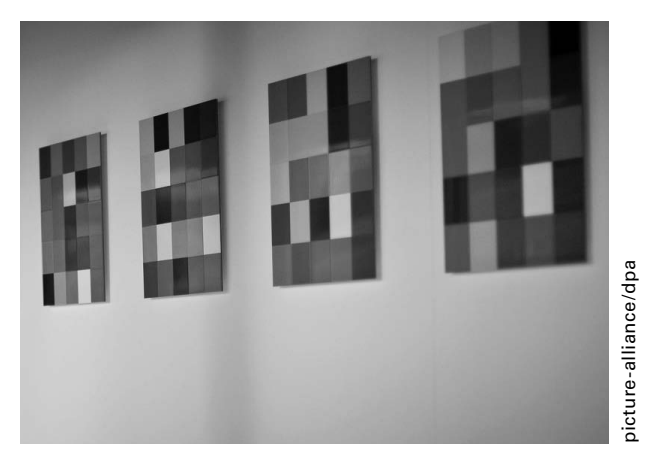

Viele Quadrate, viel zu entdecken!

**Teil I**

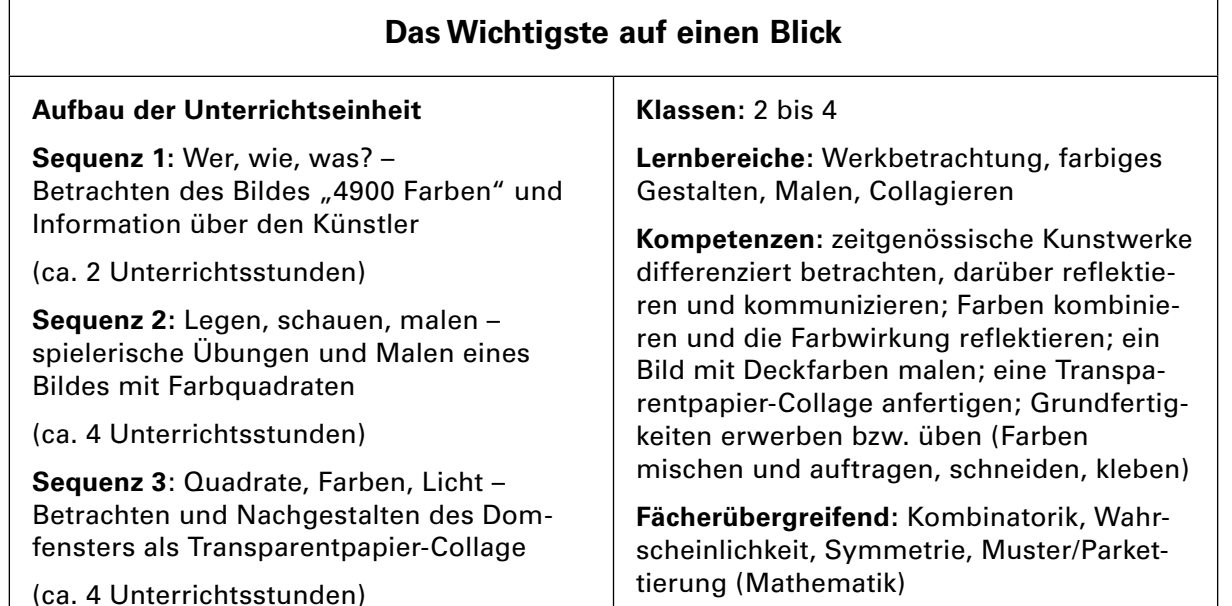

*Mit farbigen Werkbeispielen auf Folie!*

# **Warum dieses Thema wichtig ist**

In den Medien ist es, gerade im Jahr seines 80. Geburtstags, immer wieder zu hören: Gerhard Richter ist einer der bedeutendsten Künstler der Gegenwart. In dieser Unterrichtseinheit haben die Schülerinnen und Schüler<sup>1</sup> Gelegenheit, den Maler kennenzulernen und einen Einblick in sein Schaffen und damit auch in die zeitgenössische Kunst zu erhalten.

Die Kinder erfahren aber nicht nur Wissenswertes über Gerhard Richter und betrachten seine Werke, auch durch praktisches Tun nähern sie sich dem Künstler. Seine Werkreihe mit Farbtafeln und sein Kirchenfenster im Kölner Dom bieten die Möglichkeit, die natürliche Freude der Schüler am experimentellen Umgang mit Farben zu nutzen. Bei spielerischen Übungen mit Farbkarten lernen sie einige grundlegende Gestaltungsprinzipien im Hinblick auf die Auswahl und Anordnung von Farben und im Hinblick auf die Wirkung unterschiedlicher Kompositionen kennen. Ihre Wahrnehmungen verbalisieren die Kinder und wenden schließlich in den eigenen Gestaltungsaufgaben an, was sie erkannt haben.

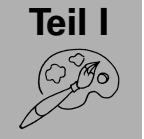

1 Im weiteren Verlauf wird aus Gründen der besseren Lesbarkeit nur "Schüler" verwendet.

# **Was Sie zu diesemThema wissen sollten**

#### **Alleskönner der modernen Kunst – Gerhard Richter und sein Werk**

Gerhard Richter wurde am 9. Februar 1932 in Dresden geboren. Seine ersten Lebensjahre verbrachte er in Waltersdorf in der Oberlausitz. Zwischen 1951 und 1956 studierte er an der Dresdner Kunstakademie Malerei, verließ die ehemalige DDR aber wenige Monate vor dem Mauerbau. Er ließ sich daraufhin in Düsseldorf nieder. Dort studierte er an der Kunstakademie, wo er später auch als Professor für Malerei lehrte. 1957 heiratete Richter seine erste Frau, mit der er eine gemeinsame Tochter hat. Nach dieser und einer weiteren Ehe ist er heute mit seiner früheren Schülerin, der Malerin Sabine Moritz, verheiratet. Mit ihr hat er drei gemeinsame Kinder. Gerhard Richter lebt und arbeitet seit 1983 in Köln.

Gerhard Richter ist ein sehr vielseitiger Künstler, dem kein Stil eindeutig zuzuordnen ist. Allerdings setzt er sich, auch wenn sein Werk thematisch, stilistisch oder technisch keine Kontinuität aufweist, immer wieder grundlegend mit der Malerei auseinander.

International bekannt wurde Gerhard Richter durch seine Fotogemälde. Seit den frühen 1960er-Jahren greift er diese Technik immer wieder auf: Richter malt oder übermalt Bilder nach Fotovorlagen jeder Art, sei es aus Zeitungen oder aus Familienalben. Dabei erzielt er abstrakte Züge, indem er Einzelheiten verdeckt oder unscharf wiedergibt. So entstanden seine berühmten Unschärfebilder wie etwa der Akt "Ema" von 1966. Parallel dazu, Ende der 60er- und Anfang der 70er-Jahre, folgte eine Serie von Farbtafeln, aus zum Teil nach dem Zufallsprinzip angeordneten Feldern, z. B. das hier behandelte "4900 Farben". In den frühen 70er-Jahren widmete sich Richter der monochromen Malerei. Er arbeitete mit Grau in allen Schattierungen. Daneben entstanden figurative Bilder wie Stillleben, Städtebilder und Landschaften. Seit den 1980er-Jahren schafft Richter meist großformatige expressiv-abstrakte Gemälde. Diese farbintensiven Bilder entstehen aus mehreren Farbaufträgen, Vermischungen, Abkratzungen und Übermalungen. Da solche Gestaltungsprozesse nur bedingt kontrollierbar sind, spielt auch hier der Zufall eine entscheidende Rolle.

Gerhard Richter gilt heute als der wichtigste zeitgenössische Künstler Deutschlands. Seine Werke erzielen auf einem weltweiten Markt Höchstpreise.

#### **Zig Farben und der Zufall – das Bild "4900 Farben"**

Gerhard Richter begann Mitte der 60er-Jahre mit Farbtafeln zu arbeiten. Diese gestaltete er in Anlehnung an die Musterkarten von Farbherstellern und ordnete sie in Rastern an. Dabei experimentierte er anfangs mit tonalen Abstufungen, brachte aber später das Element des Zufalls in seine Kompositionen ein. Auch die Anzahl der verwendeten Farben und der Farbquadrate änderte sich. So gestaltete Richter Bilder mit unterschiedlich vielen Farbfeldern, von

"4 Farben" bis hin zu "4096 Farben". Das hier behandelte Werk "4900 Farben" ist 2007 entstanden. Es besteht aus 196 Variationen, die jeweils aus 25 quadratischen Farbtafeln zusammengesetzt sind. Diese Farbquadrate sind individuell spritzlackiert und 9,7 x 9,7 cm groß. Für die Anordnung der Farbfelder nutzte Richter ein computergesteuertes Zufallsprinzip. Es gibt 11 Versionen des Werks, in denen die Größe der Bilder und die Anzahl der verwendeten Farbquadrate variieren, jedoch immer alle 196 Tafeln verwendet werden. Es gibt z. B. Anordnungen in vielen kleinen Rasterkompositionen oder auch eine großformatige Arbeit.

#### **Quadrate, Farben, Licht – das Fenster im Kölner Dom**

Aus Farbquadraten besteht auch das Südquerfenster des Kölner Doms, das nach einem Entwurf von Gerhard Richter gestaltet und 2007 eingeweiht wurde. Richter verteilte auf der 113 m² großen Fensterfläche ca. 11 500 Glasquadrate (je 9,6 x 9,6 cm groß). Er verwendete dabei 72 Farben, die bereits in den vorhandenen mittelalterlichen Fenstern zu sehen sind. Der größte Teil der mundgeblasenen und gewalzten farbigen Glasquadrate ist nach dem Zufallsprinzip angeordnet. Um diese Anordnung ruhiger und ausgewogener zu gestalten, hat Richter aber auch Wiederholungen und Spiegelungen eingebaut (z. B. spiegeln sich die Reihen 1 und 3, 2 und 5 sowie 4 und 6). So entstand ein beeindruckendes Kirchenfenster, das ein einmaliges Farbenspiel in das Innere des Doms zaubert.

(Abbildungen der Werke und weitere Informationen finden Sie auch auf der u. g. Homepage des Künstlers.)

## **Wie Sie das Thema vermitteln können**

- Anhand von Informationstexten und Bildbeispielen lernen die Schüler Gerhard Richter und damit einen der bedeutendsten zeitgenössischen Künstler Deutschlands kennen.
- Durch die Betrachtung des Bildes "4900 Farben" werden die Schüler zum genauen Hinschauen, Nachdenken und Sprechen über ein Kunstwerk angeregt. Sie üben, bestimmte Gestaltungsmerkmale wie Farbwahl und -anordnung bewusst wahrzunehmen und zu verbalisieren.
- Bei Spielen und Übungen mit Farbkarten erfahren die Schüler, wie je nach Auswahl und Anordnung der Farben – unterschiedliche Wirkungen erzielt werden. Beim verdeckten Legen der Farbkarten vollziehen sie die auch von Richter angewandte Komposition nach dem Zufallsprinzip nach.
- Im Rahmen der Gestaltungsaufgaben wenden die Schüler die Prinzipien an, die sie kennengelernt haben. Neben gestalterischen Aspekten werden auch grundlegende feinmotorische Fähigkeiten geübt, z. B. Schneiden und Kleben.
- In den Unterrichtsgesprächen üben die Schüler, sich über eigene und fremde Werke und über die Erfahrungen beim Gestaltungsprozess zu äußern, sich an Regeln zu halten, die eigene Meinung zu verbalisieren und andere Ansichten zu respektieren.

## **Welche weiteren Medien Sie nutzen können**

#### **www.gerhard-richter.com**

Die Homepage des Künstlers bietet ausführliche Informationen über sein Leben und Werk sowie eine Online-Galerie und Hintergrundinformationen über besondere Projekte. Auch das hier behandelte Bild "4900 Farben" können Sie oder Ihre Schüler dort betrachten (in der Rubrik "Kunst" den Titel eingeben).

**Belz, Corinna:** Gerhard Richter Painting (DVD). Indigo 2012.

Dokumentarfilm über Gerhard Richter. Er berichtet über Leben und Werk des Künstlers und zeigt ihn bei der Arbeit, z. B. beim Malen, beim Konzipieren von Ausstellungen, bei Pressekonferenzen usw.

**Teil I**

# **Verlaufsübersicht**

#### **Sequenz 1:Wer, wie, was?**

Die Schüler betrachten das Bild "4900 Farben" von Gerhard Richter. Sie erarbeiten wesentliche Gestaltungsmerkmale und erfahren Wissenswertes über den Künstler und sein Werk.

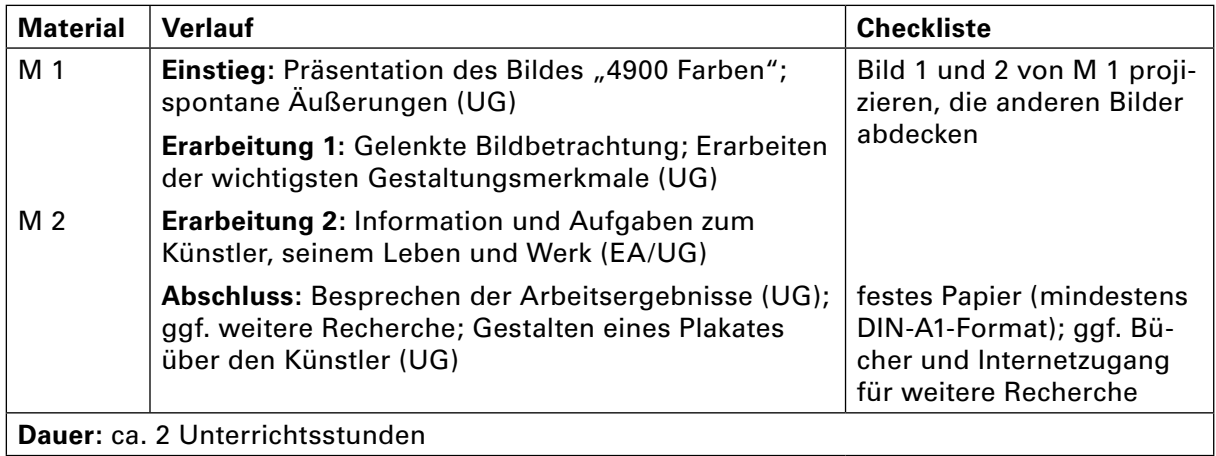

#### **Sequenz 2: Legen, schauen, malen**

Die Schüler ordnen Farbquadrate erst zufällig, dann nach Vorgaben an und erfahren die unterschiedliche Wirkung. Sie malen mit Deckfarben ein Bild mit einer selbst gewählten Farbanordnung.

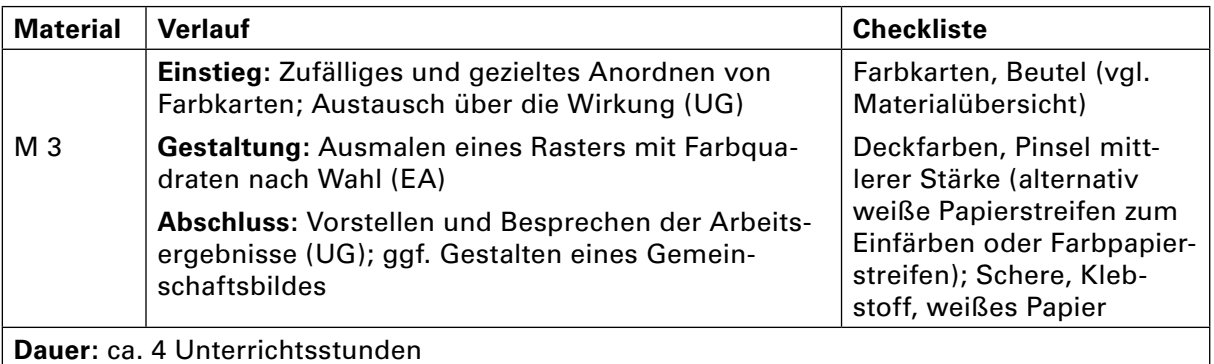

#### **Sequenz 3: Quadrate, Farben, Licht**

Die Schüler betrachten das Fenster von Gerhard Richter im Kölner Dom. Sie erarbeiten wesentliche Gestaltungsmerkmale und fertigen ein Fensterbild als Transparentpapier-Collage an.

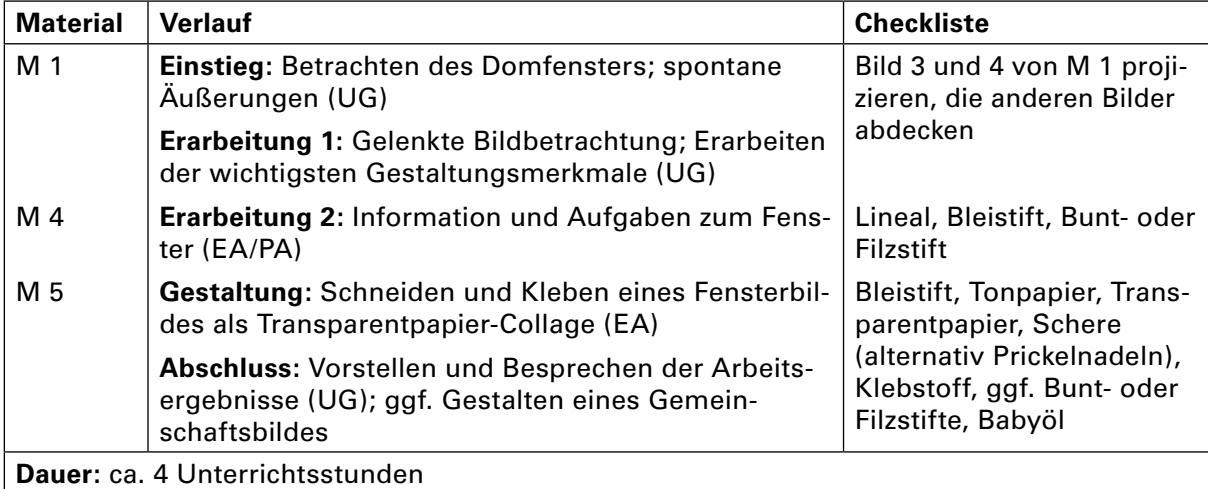

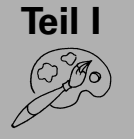

#### **Wie Sie die Sequenzen kombinieren können**

- Wenn nicht so viel Zeit zur Verfügung steht, können Sie nach der Bildbetrachtung Sequenz 1 abschließen und mit der Einstiegsübung aus Sequenz 2 zur Gestaltungsaufgabe überleiten.
- Sie können die Unterrichtseinheit auch verkürzen, indem Sie Sequenz 1 nur mit Sequenz 2 oder nur mit Sequenz 3 kombinieren.

### **Hinweise zu den Materialien**

#### **Hinweise (M 1 und M 2, Sequenz 1)**

**Einstieg:** Zeigen Sie Bild 2, "4900 Farben", von der Farbfolie **M 1** als stummen Impuls (decken Sie die anderen Bilder ab). Die Schüler haben zunächst Gelegenheit, sich spontan zu äußern. Anschließend folgt eine gelenkte Bildbetrachtung.

**M** 1 enthält sowohl Abbildungen von Richters "4900 Farben" als auch von seinem Fenster im Kölner Dom. In dieser ersten Sequenz wird zunächst das Bild "4900 Farben" betrachtet (Bild 2 zeigt die Anordnung als Gesamtwerk, Bild 1 einzelne kleinere Kompositionen). Im Rahmen des Unterrichtsgesprächs verbalisieren die Schüler zunächst ihre Assoziationen. Um bei der anschließenden gelenkten Werkbetrachtung wesentliche Gestaltungsmerkmale zu erarbeiten, können Sie folgende Fragen stellen (mögliche Antworten in Klammern):

- Was ist auf dem Bild zu sehen?
- Welche Formen siehst du? (Vierecke bzw. Quadrate)
- Wie sind die Formen angeordnet? (in 5 x 5 Vierecken bzw. Quadraten)
- Welche Farben siehst du?
- Wie sind die Farben verteilt? Zum Beispiel: Stehen alle Farben einzeln oder gibt es auch gleiche Farben nebeneinander? Sind die Farben nach einer bestimmten Regel angeordnet, z. B. wie ein Muster, oder sind sie bunt gemischt? Usw.
- Wie wirkt das Bild? Welche Adjektive würdest du zuordnen? Zum Beispiel: fröhlich, traurig, wild, ordentlich, bedrohlich, beruhigend usw.
- Es gibt unterschiedliche Versionen des Bildes. Wie könnten diese sich unterscheiden? (Anzahl und Anordnung der Quadrate, Farben)

Erzählen Sie den Schülern, wie "4900 Farben" von Gerhard Richter entstanden ist (vgl. Sie hierzu den Gliederungspunkt "Was Sie zum Thema wissen sollten"). Erwähnen Sie dabei, aus wie vielen Farbtafeln und -quadraten das Werk insgesamt besteht, dass die Farbverteilung zufällig, computergeneriert ist und dass der Künstler ausgehend von Musterkarten aus dem Farbenhandel mehrere ähnliche Werke geschaffen hat.

**Tipp:** Auf der Homepage von Gerhard Richter (Adresse s. o.) kann man sich verschiedene Versionen des Werkes "4900 Farben" ansehen.

**M 2**: Anhand von M 2 erarbeiten die Schüler weitere Informationen über den Künstler Gerhard Richter, seine Arbeitsweise und sein Werk. Sie lesen einen Text, betrachten Bildbeispiele und beantworten Fragen dazu.

**Differenzierung:** Jüngeren Schülern lesen Sie die Informationen über den Künstler vor oder erzählen von ihm. Die Kinder beantworten die Fragen aus M 2 im Unterrichtsgespräch. Ältere, interessierte Schüler suchen in Büchern und im Internet nach weiteren Bildern und Informationen über Gerhard Richter.

**Abschluss:** Besprechen Sie abschließend mit den Schülern die erarbeiteten Informationen über den Künstler und sein Werk. Halten Sie sie auf einem Plakat fest, das Sie mit Bildbeispielen ergänzen. Kopieren Sie hierfür die Bilder von **M 1** und/oder lassen Sie die Schüler im Internet Bilder suchen und ausdrucken. Hier können auch die Informationen einfließen, die im Zuge der Differenzierungsaufgabe recherchiert wurden.

Als Abschluss eignen sich auch die in der Einstiegsphase von Sequenz 2 beschriebenen spielerischen Übungen mit Farbquadraten.

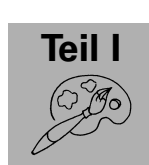

#### **Hinweise (M 3, Sequenz 2)**

Bereiten Sie für diese Unterrichtssequenz 25 Farbkärtchen vor. Wenn Sie die Einstiegsübung wiederholen wollen, benötigen Sie zwei Mal 25 Kärtchen (Näheres siehe Materialübersicht).

**Einstieg:** Bitten Sie die Schüler in einen Sitzkreis und legen Sie die vorbereiteten Farbkärtchen in einem Beutel in die Kreismitte. Kündigen Sie an, nach dem Zufallsprinzip ein Bild mit Farbquadraten legen zu wollen. Haben Sie Sequenz 1 vorab durchgeführt, stellen Sie den Bezug zu Gerhard Richter und dem betrachteten Bild her. Die Schüler ziehen reihum "blind" jeweils eine Farbkarte aus dem Beutel und ordnen sie in der Kreismitte zu einem Quadrat an. Betrachten Sie das so entstandene Bild gemeinsam: Welche Farben hat es? Wie sind sie angeordnet? Wie wirkt das Bild? Wiederholen Sie den Vorgang ggf. und vergleichen das zweite Bild mit dem ersten: Worin unterscheiden sich die beiden Ergebnisse? Wie ist die unterschiedliche Wirkung?

In einem zweiten Schritt erfolgt die Anordnung nicht mehr nach dem Zufallsprinzip, sondern die Farbtafeln werden gezielt angeordnet. Legen Sie dazu Karten in Gelb, Rot, Blau, Orange, Grün und Violett in die Kreismitte. Die Schüler haben nun die Möglichkeit zu erproben, welche unterschiedliche Wirkung sie durch die Wahl und Anordnung der Farben erzielen können.

**Differenzierung:** Für die gezielte Anordnung der Farbkarten sammeln Sie zunächst gemeinsam Ideen oder geben dem Alter und den Vorkenntnissen der Schüler entsprechende Impulse. Bei jüngeren Schülern z. B.: Legt mit den Karten ein möglichst buntes/dunkles/helles Bild. Bei älteren Schülern z. B.: Wählt vier Farben und legt ein möglichst dunkles Quadrat. (Dazu werden die Farben Blau, Lila, Grün und Rot benutzt.) Tauscht nun eine der Farben durch Gelb aus. Wie wirkt die gelbe Farbtafel auf euch? Mit leistungsstärkeren Schülern können Sie auch die Wirkung erproben, die sich z. B. aus allen warmen Farben kombiniert mit Blau erzielen lässt.

Geben Sie den Schülern Raum für solche und ähnliche Farbspiele durch das immer wieder neue Anordnen der Karten. Dabei ist es wichtig, die unterschiedlichen Ordnungsprinzipien und die damit erzielte Wirkung zu verbalisieren. Nutzen Sie z. B. die Begriffe "hell/dunkel", "warme/kalte Farbe" und "Kontrast". Wiederholen Sie an dieser Stelle auch die Grundregeln der Farblehre, sofern diese bereits zu einem früheren Zeitpunkt erarbeitet wurden: Die Grundfarben sind Rot, Gelb und Blau. Daraus können wir die Mischfarben Orange, Violett und Grün mischen. Gelb, Orange und Rot gehören zu den warmen Farben, Blau, Violett und Grün zu den kalten. Je nach Kombination der Farben können wir bestimmte Wirkungen erzielen.

**Gestaltung:** In einer anschließenden individuellen Gestaltungsphase erproben die Schüler eigene Variationen mit Farbquadraten.

**M 3:** Diese Kopiervorlage bietet ein Raster für die Variation mit vier Farbquadraten. Die Schüler malen die einzelnen Quadrate mit Pinsel und Wasserfarben nach eigener Vorstellung aus. Neben der bewussten Farbwahl und -anordnung werden bei dieser Gestaltungsaufgabe grundlegende Fertigkeiten geübt, z. B. deckender Farbauftrag (mit wenig Wasser und viel Farbe), sauberes Arbeiten (ohne die Ränder zu übermalen oder die Farbe zu vermischen und mit einer Pinselführung in eine Richtung).

Das Raster lässt sich natürlich durch zusätzliche Farbquadrate erweitern. Außerdem können neben der freien Ausgestaltung der Vorlage weitere, gezielte Aufgabenstellungen bearbeitet werden, z. B.: Male alle Quadrate in unterschiedlichen Farben aus. Verwende nur warme/kalte Farben. Verwende verschiedene Töne nur einer Farbe, indem du sie mischst.

**Tipp:** Sind die Schüler unsicher, in welchen Farben sie ihre Quadrate ausmalen wollen, stellen Sie ihnen die Farbkarten aus der Einstiegsphase zur Verfügung, sodass sie zunächst verschiedene Variationen legen können.

**Differenzierung:** Ältere bzw. leistungsstärkere Schüler zeichnen sich mit Lineal und Bleistift eigene Raster mit beliebig vielen Quadraten und nutzen diese für weitere Farbvariationen. Den Schwierigkeitsgrad ihrer Variation bestimmen sie durch die Anzahl der Quadrate und die Wahl der Farben, z. B. Farben aus dem Farbkasten oder selbst gemischte Farben, häufige Farbwiederholungen oder wenige usw. Jüngere Schüler können mit einer größeren Anzahl an Quadraten arbeiten, indem sie vorbereitete Papierstreifen einfärben oder fertige Farbpapierstreifen zerschneiden, anordnen und auf ein Blatt weißes Papier kleben.

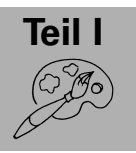

**Abschluss:** Die Schüler stellen ihre Arbeitsergebnisse vor und besprechen sie. Sie können die Farbvariationen auch sortieren, nach Ähnlichkeiten und Unterschieden suchen und sich über die jeweilige Wirkung der Anordnung austauschen.

**Fächerübergreifend:** Die geschilderten Übungen mit den Farbkarten können Sie gut mit dem Thema "Kombinatorik" verbinden. Lassen Sie die Schüler z. B. erarbeiten, wie viele Möglichkeiten es gibt, eine bestimmte Anzahl vorgegebener Farben in einem Raster mit vier Quadraten unterschiedlich anzuordnen. (Beispiel: Wenn bei vier Farben jede nur ein Mal verwendet werden darf, gibt es hierfür 16 verschiedene Möglichkeiten.)

Eine Parallele lässt sich auch zum mathematischen Bereich "Wahrscheinlichkeit" (Zufallsexperimente) herstellen. Die Schüler können – bei gleicher bzw. ungleicher Anzahl der Farbkärtchen im Beutel – die Wahrscheinlichkeit schätzen, nach der Farbkärtchen gezogen bzw. gelegt werden (siehe Einstieg).

Vgl. hierzu auch den Mathematikbeitrag "Ist das Zufall? - Mit spannenden Experimenten Wahrscheinlichkeiten schätzen" in RAAbits Grundschule, 75. Ergänzungslieferung. RAABE Fachverlag für die Schule, Stuttgart 2012.

#### **Möglichkeit der Weiterarbeit**

Fertigen Sie mit den Schülern eine Gemeinschaftsarbeit nach dem Zufallsprinzip an. Bereiten Sie dazu Quadrate (etwa 15 cm x 15 cm) aus weißem Tonkarton vor. Jeder Schüler gestaltet nun eines dieser Quadrate farbig aus. Legen Sie diese anschließend verdeckt in die Mitte eines Sitzkreises. Die Karten werden gemischt und dann zu einem großen Rechteck angeordnet. Schließlich drehen die Schüler die Karten wieder um und betrachten die zufällig entstandene Farbvariation. Entscheiden Sie gemeinsam, ob sie diese Variation für die Gemeinschaftsarbeit übernehmen oder den Vorgang wiederholen wollen. Schließlich werden die Farbquadrate zu einem großen Gemeinschaftsbild zusammengeklebt. Dieses kann im Flur oder Treppenhaus der Schule ausgestellt werden.

#### **Hinweise (M 1, M 4 und M 5, Sequenz 3)**

**Einstieg:** Betrachten Sie mit den Schülern die Bilder des von Gerhard Richter gestalteten Kirchenfensters im Kölner Dom (vgl. **M 1**, Bilder 3 und 4)*.* Haben Sie Sequenz 2 durchgeführt, erkennen die Schüler sicher Ähnlichkeiten mit dem zuvor betrachteten Bild "4900 Farben". Zeigen Sie dieses ggf. noch einmal. Auch im Kirchenfenster hat der Künstler quadratische Scheiben benutzt und diese zu einem farbenfrohen Ganzen zusammengefügt. Beim Besprechen des Bildes können Sie sich an den Leitfragen aus Sequenz 1 orientieren. Betrachten Sie mit den Schülern vor allem die Anordnung der Farbquadrate. Ist diese zufällig oder bewusst vorgenommen worden? Ist eine gezielte Platzierung erkennbar (z. B. Wiederholungen, Reihungen, Spiegelungen)?

**M 4** bietet Informationen über das Domfenster von Gerhard Richter und dessen Entstehungsgeschichte. Sie können das Arbeits- und Informationsblatt im Anschluss an die Betrachtung des Fensters austeilen oder den Text vortragen. Die Schüler bearbeiten anschließend die zugehörigen Aufgaben. Sie beantworten Verständnisfragen und zeichnen ein Quadrat in der Größe der Originalscheiben, um einen Eindruck von den Größenverhältnissen zu bekommen. Anschließend befassen sich die Kinder mit der Verteilung der Farbquadrate. Dazu betrachten sie das Bild des Fensters genau und markieren die gespiegelten Teile in der Skizze (z. B. durch gleiche Farben oder Ziffern). Da diese Aufgabe recht anspruchsvoll ist, kann sie in Partnerarbeit oder auch im Klassenverband gelöst werden. Vergleichen Sie die Ergebnisse auf jeden Fall gemeinsam und verdeutlichen Sie die gespiegelten Fensterpartien mithilfe der Abbildung auf der Folie **M 1**.

**Differenzierung:** Mit jüngeren Schülern sollten Sie die Verteilung der Farben im Domfenster gemeinsam erarbeiten. Zeigen Sie eine gespiegelte Stelle beispielhaft und heben Sie, z. B. mit einem Folienstift, die zusammengehörigen Fensterpartien hervor.

**Tipp:** Bewahren Sie die farbigen Quadrate auf, die bei der Bearbeitung von M 4 entstanden sind. Sie können sie am Schluss der Sequenz für eine Gemeinschaftsarbeit verwenden (vgl. auch Abschluss).

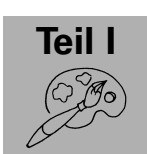

**M 5:** Mithilfe dieser Vorlage, die eine vereinfachte Version des Domfensters darstellt, gestalten die Schüler anschließend ein eigenes Kirchenfenster: Sie übertragen die Umrisse zunächst auf schwarzes Tonpapier. Dazu legen sie Pauspapier über die Vorlage und befestigen es an den Ecken mit Büroklammern. Dann fahren sie alle Umrisslinien des Fensters mit einem weichen Bleistift sorgfältig nach. Anschließend drehen sie das Pauspapier um, sodass die Bleistiftlinien auf dem Tonpapier aufliegen, und fahren diese erneut nach. Durch den Druck übertragen sich die zuvor gezeichneten Linien auf das Tonpapier. Nun schneiden die Schüler das Fenster mit einer spitzen Schere aus, sodass nur der Rahmen stehen bleibt. Dabei ist Geduld und Sorgfalt gefragt. Schließlich hinterkleben die Schüler die inneren freien Felder mit buntem Transparentpapier. Sie können die Farben dabei zufällig anordnen oder eine gezielte Anordnung vornehmen, z. B. ein bestimmtes Muster, Symmetrien o. Ä.

**Differenzierung:** Zur Vereinfachung können Sie die Vorlage M 5 vergrößern. Die größeren Felder lassen sich leichter ausschneiden, da die Verbindungslinien breiter sind. Alternativ schneiden oder prickeln die Schüler die quadratischen Felder aus und kleben dort Transparentpapier hinein. Noch einfacher ist es, die Kopiervorlage auf weißes Papier zu kopieren und die Schüler malen die weißen Felder mit Filz- oder Buntstiften aus. Anschließend bestreichen sie die Rückseite des Blattes mit etwas Babyöl. Auf diese Weise wird das Papier durchscheinend und erzielt einen ähnlichen Effekt wie Transparentpapier.

**Variante:** Der Umriss des Fensters kann auch als Vorlage für einen eigenen Entwurf genutzt werden. Die Schüler übertragen den Umriss mit einem schwarzen Stift auf ein weißes Papier. Dann überlegen sie sich eine Aufteilung des Fensters und zeichnen diese mit Lineal und Bleistift ein. Anschließend füllen sie das Fenster mit Quadraten und malen diese bunt aus.

**Abschluss:** Die Schüler präsentieren ihre fertigen Fensterbilder. Betrachten Sie sie gemeinsam und besprechen sie neben der technischen Ausführung (sorgfältig ausgeschnitten und geklebt) auch die Anordnung der Farben (Regelmäßigkeiten, Symmetrien oder Muster) und die Wirkung. Am besten kommen die Bilder zur Geltung, wenn sie abschließend zusammen an einem großen Fenster aufgehängt werden.

Ein großes Gemeinschafts-Fensterbild können Sie übrigens auch mit den farbigen Quadraten gestalten, die bei der Bearbeitung von **M 4** entstanden sind. Damit sie transparent wirken, bestreichen Sie die Rückseite mit etwas Babyöl.

**Fächerübergreifend:** Beim Betrachten des Domfensters und bei der eigenen Gestaltung des Fensterbildes können Sie den Bezug zum Mathematikunterricht (Achsensymmetrie, Muster/ Parkettierung) herstellen.

#### **Materialübersicht**

- M 1 Farben, Felder, Fenster Werkbeispiele von Gerhard Richter (Farbfolie)
- M 2 Gerhard Richter lerne den Künstler kennen! (Text, Arbeitsblatt)
- M 3 Feld an Feld, Farbe an Farbe Malvorlage
- M 4 Quadrate, Farben, Licht Gerhard Richters Fenster im Kölner Dom (Text, Arbeitsblatt)
- M 5 Mein farbiges Fenster Bastelvorlage

#### **Welche weiteren Materialien Sie benötigen**

 $-$  Für die Übungen zur Anordnung in Sequenz 2: mindestens 25 Karten aus Tonpapier (10 x 10 cm groß, in unterschiedlichen Farben und auch mehrere Karten in einer Farbe, mindestens je eine Farbkarte in den Grund- und Mischfarben Gelb, Orange, Rot, Grün, Blau und Violett).

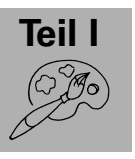

# SCHOOL-SCOUT.DE

# **Unterrichtsmaterialien in digitaler und in gedruckter Form**

# **Auszug aus:**

Quadrate, Farben, Licht

# **Das komplette Material finden Sie hier:**

[School-Scout.de](http://www.school-scout.de/54366-quadrate-farben-licht)

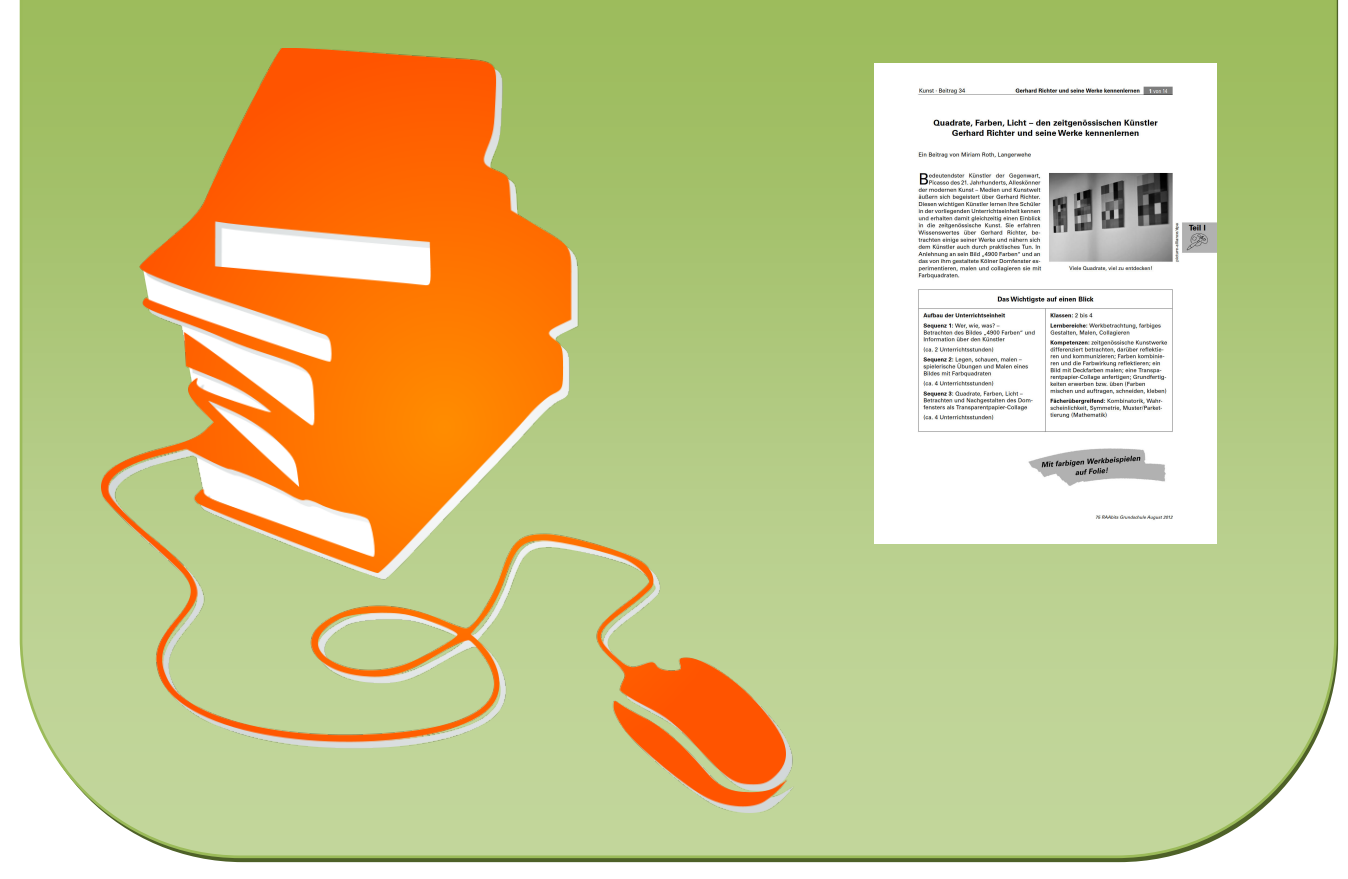

© Copyright school-scout.de / e-learning-academy AG – Urheberrechtshinweis (® erser Material-Vorschau sind Copyright school-scout.de / e-learning-academy AG – Urheberrechtshinweis<br>Iearning-academy AG. Wer diese Vorschause